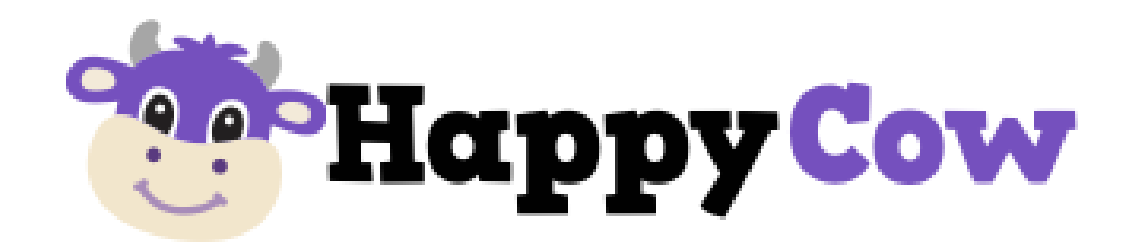

# 新規登録マニュアル

**登録ステップ**

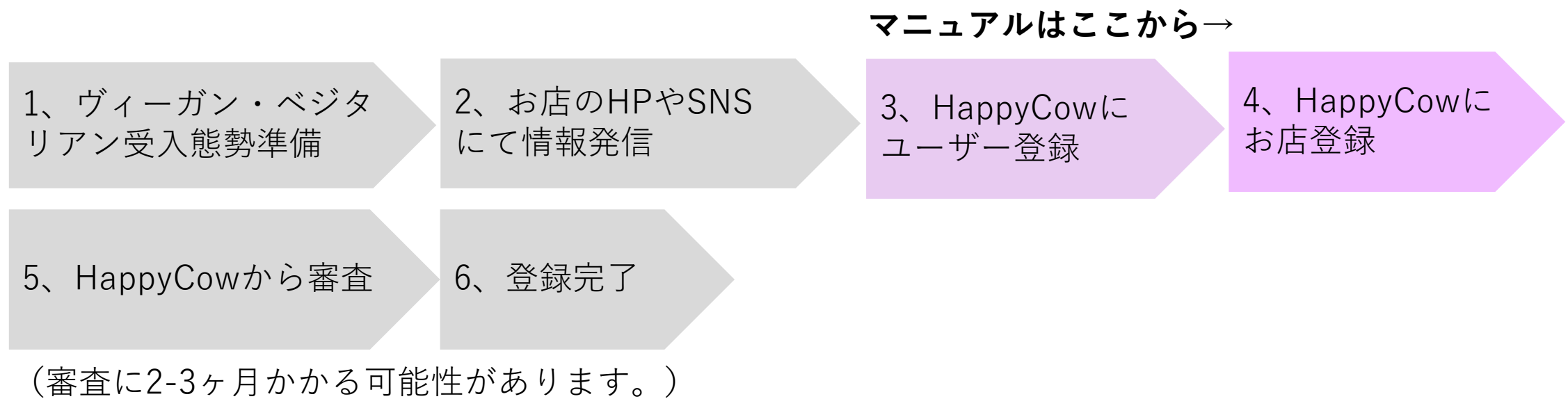

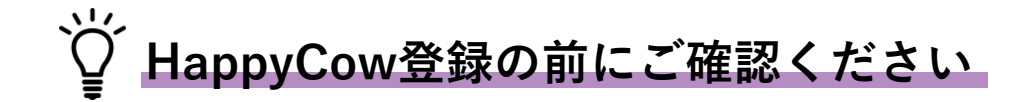

### ■注意事項

- ・HappyCowへの登録はベジタリアン対応のメニューを提供できることが条件です。
- ・審査にあたりオンライン上にベジタリアンメニューの掲載があるかどうかも基準
- となるため、**自社のWebサイトやSNSにメニューを出しておくことが必要です。**
- ・お店紹介にヴィーガンオプションの記載がないと審査が通らない場合があります。
- ・登録から公開まで2-3ヶ月要する場合があります。

①Googleなどで「HappyCow」と検索。

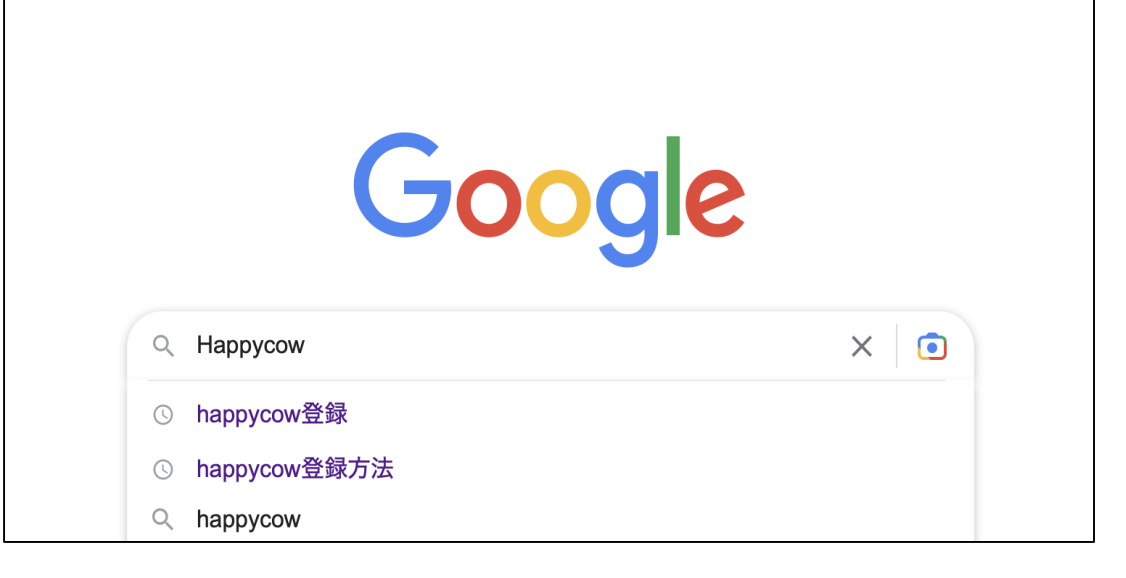

②「Add Listing」をクリック。

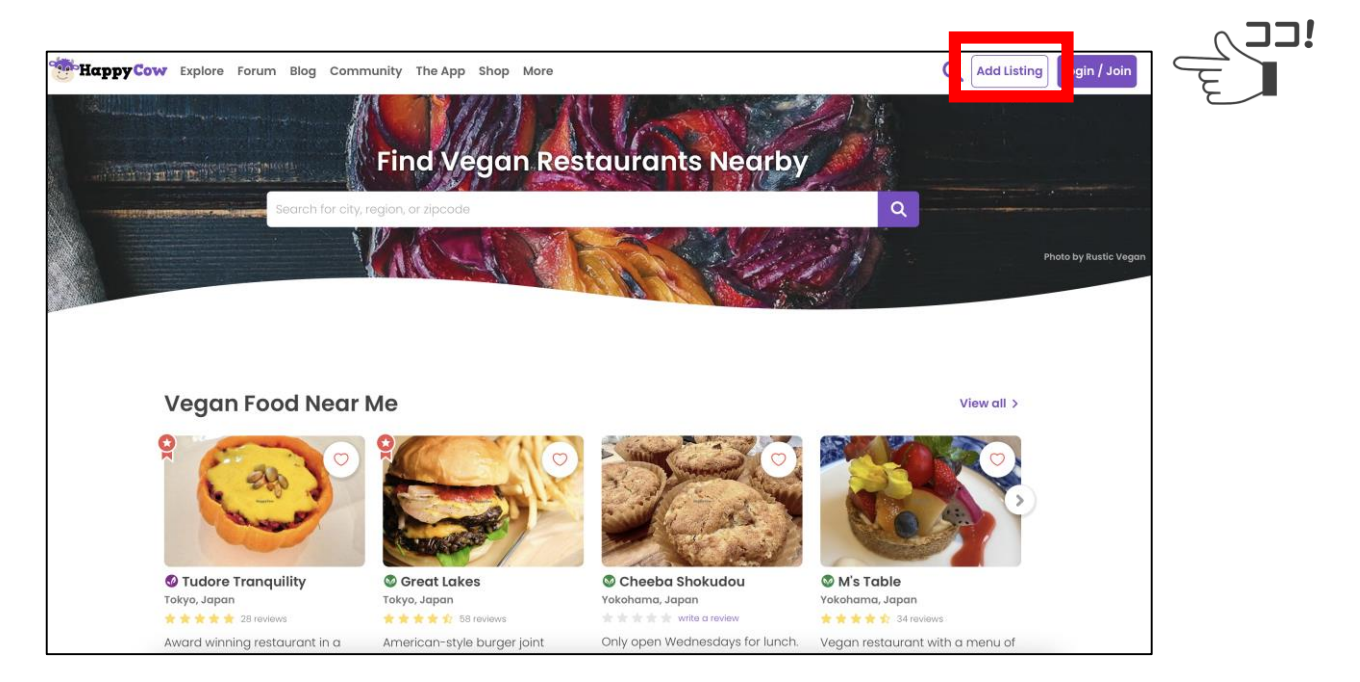

■HappyCow登録方法 ついて インプロン インタン 3、HappyCowにユーザー登録

③「Register here」をクリック。 インパンの インクリックの のみ要項目を入力。

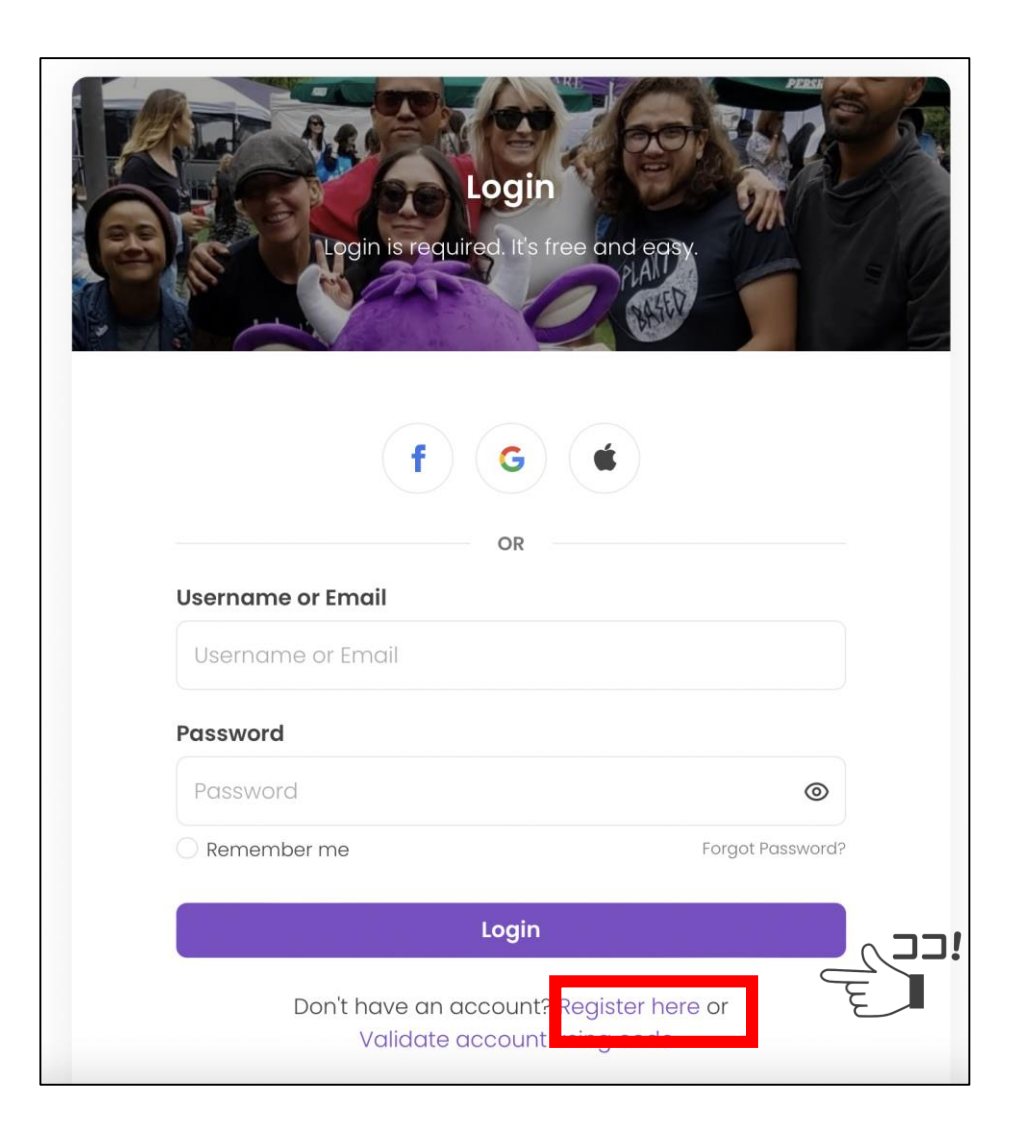

・Email(メール)・Username(ユーザーネーム) · Password (パスワード)

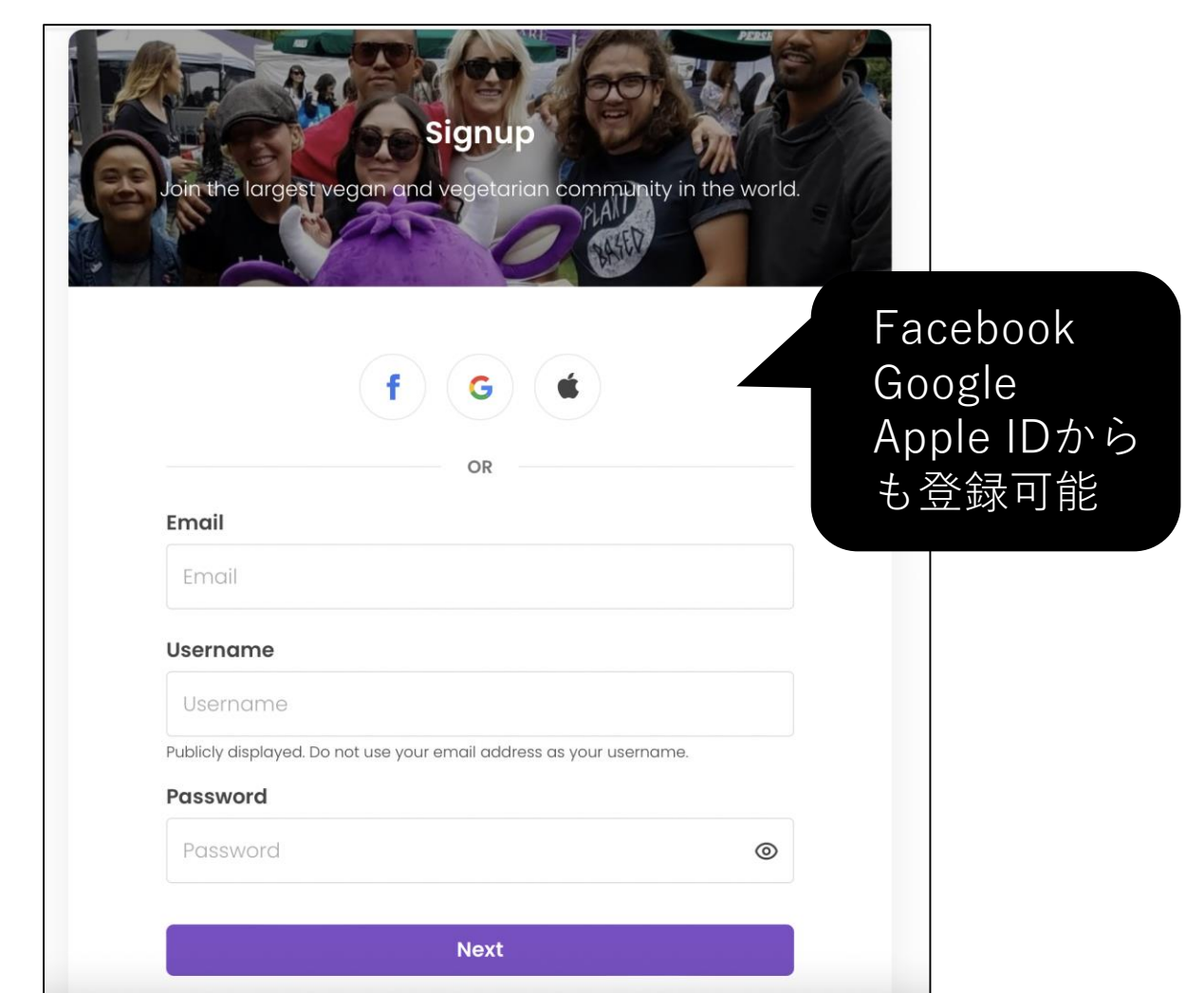

3、HappyCowにユーザー登録

# 5)<br>
GNeg Status:ベジタリアンの種類を選択。 インダング

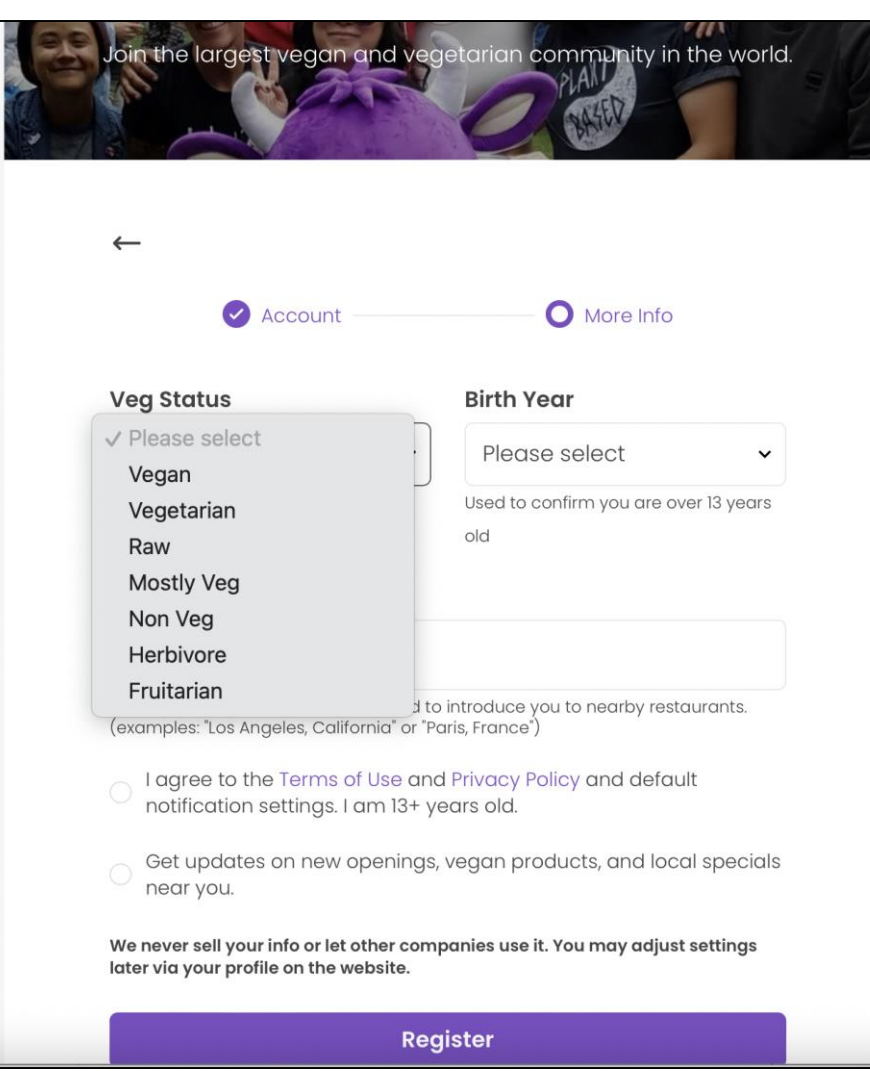

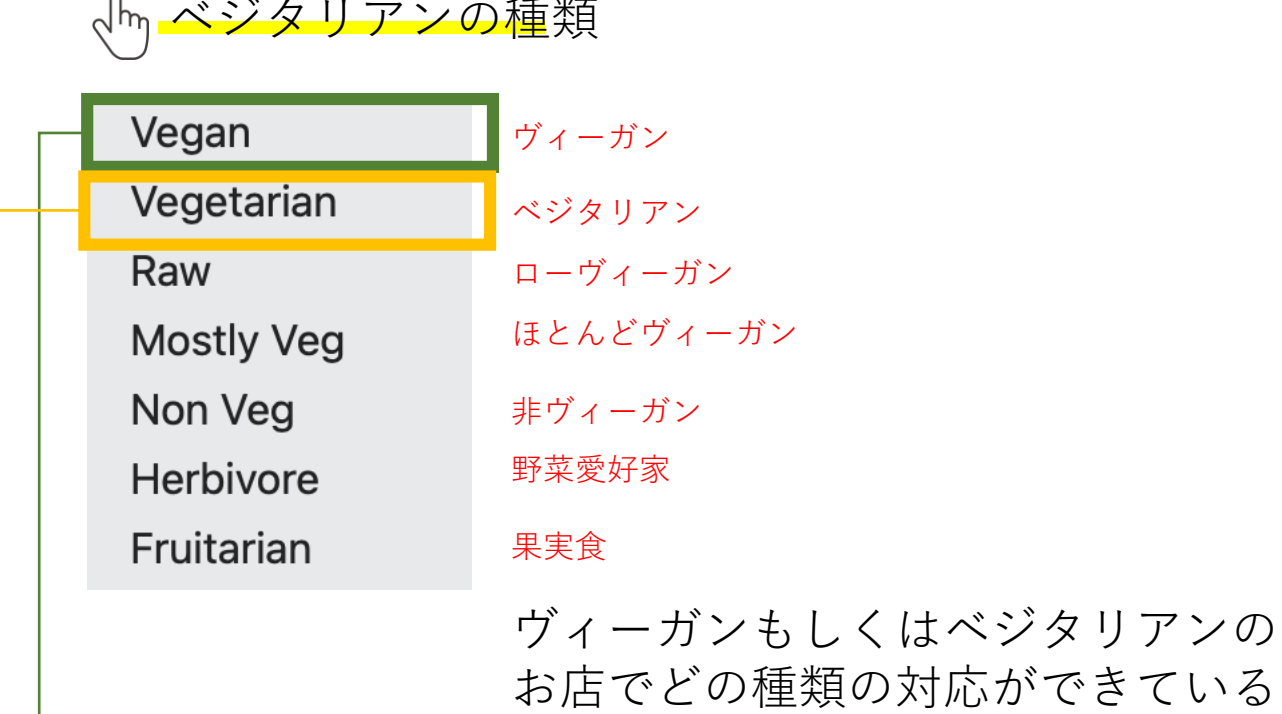

かご確認ください。 (参考)

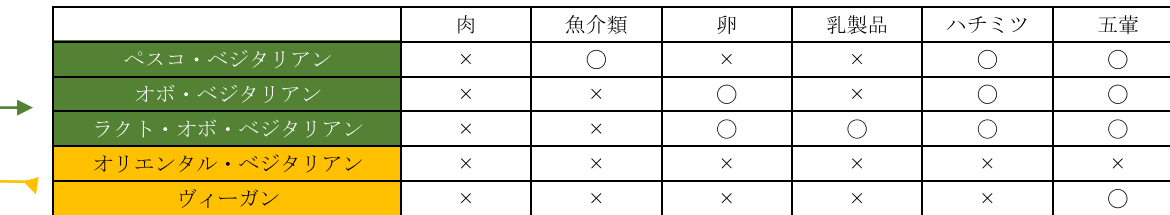

上記食材(調味料含む)を省いて対応

3、HappyCowにユーザー登録

⑥「生年月日」、「所在地」を入力。 同意にチェックして「Register」をクリック。

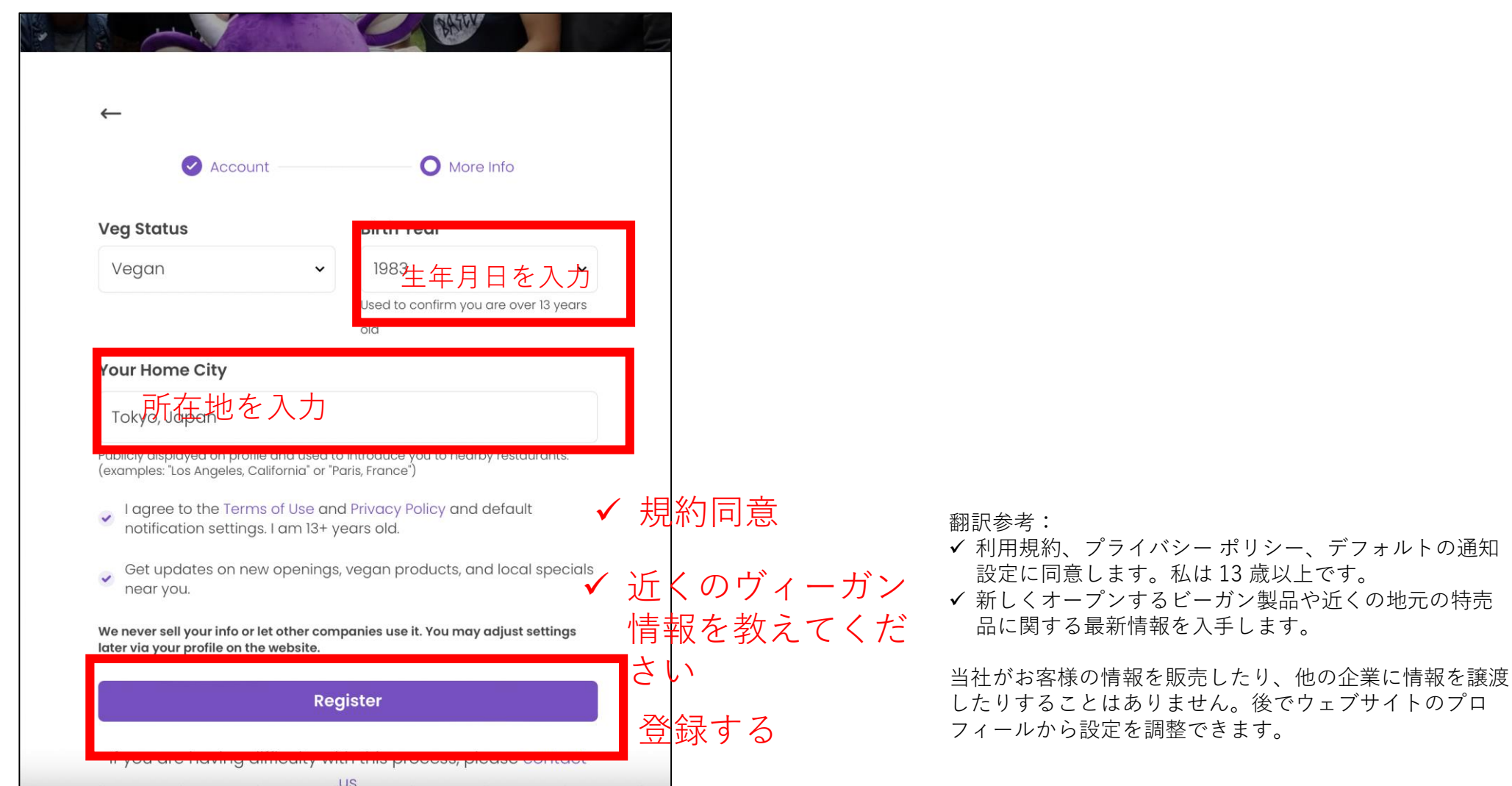

3、HappyCowにユーザー登録

### ⑦登録したメールアドレス宛にHappyCowから メールが届くので確認。

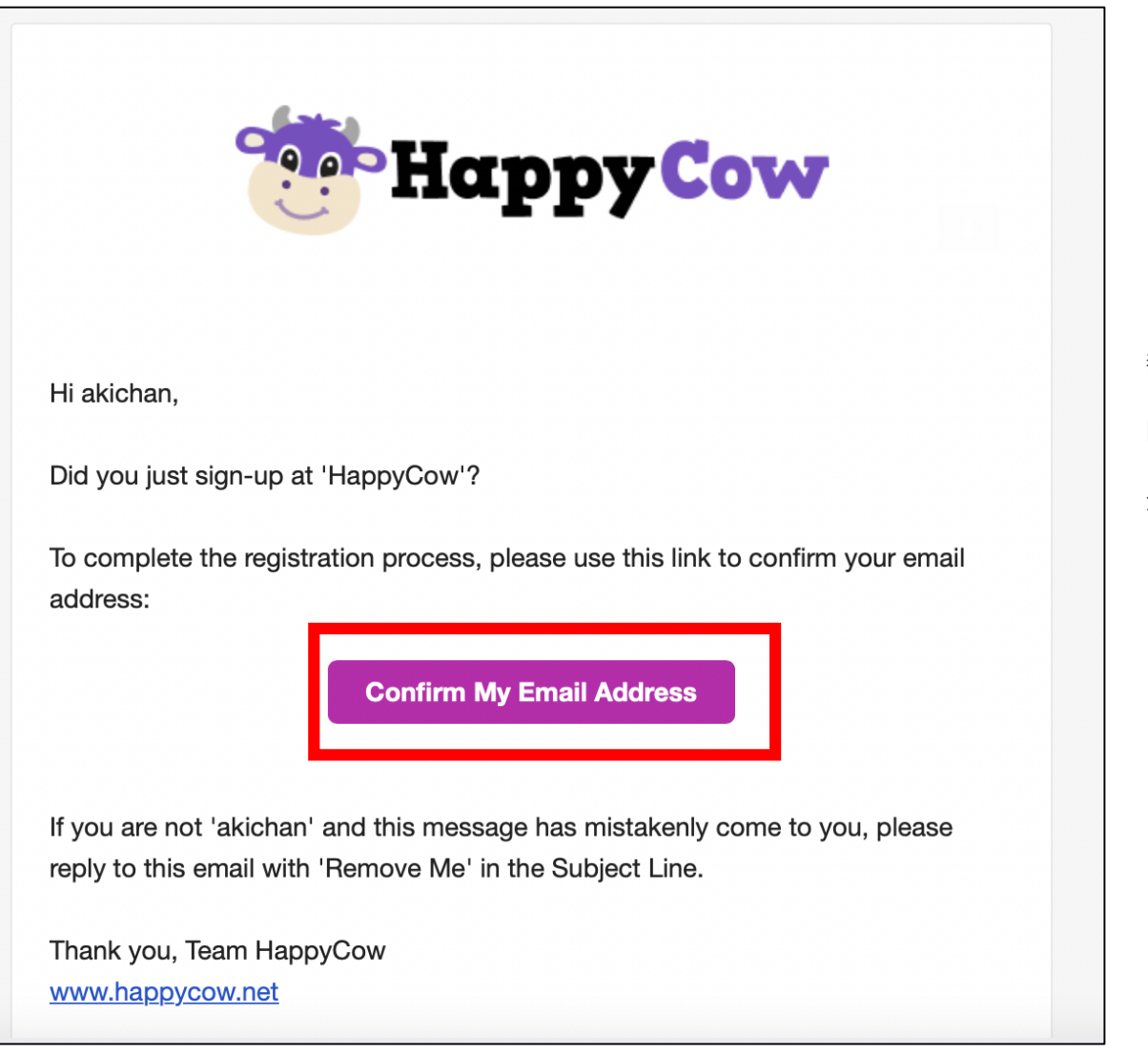

### 「Confirm My Email Address」 をクリックして登録を完了させます。

翻訳参考: こんにちは〇〇さま happycow にサインアップしましたか?

登録プロセスを完了したら、このリンクを使用してメール アドレスを確認し てください。

### 4 、HappyCowにお店登録

### ①「Login」をクリック。 ②ログインした状態で「add listing」をクリック。

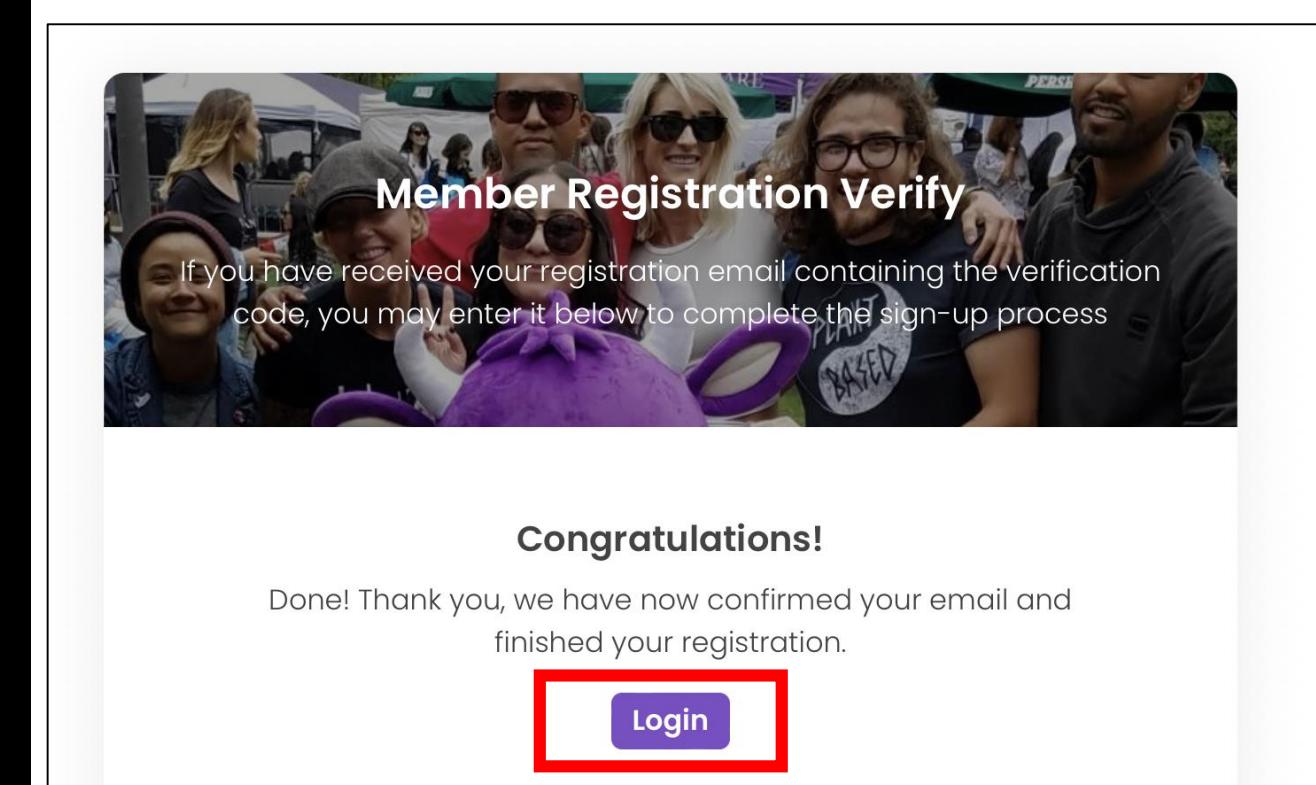

If you are having difficulty with this process, please contact

**US** 

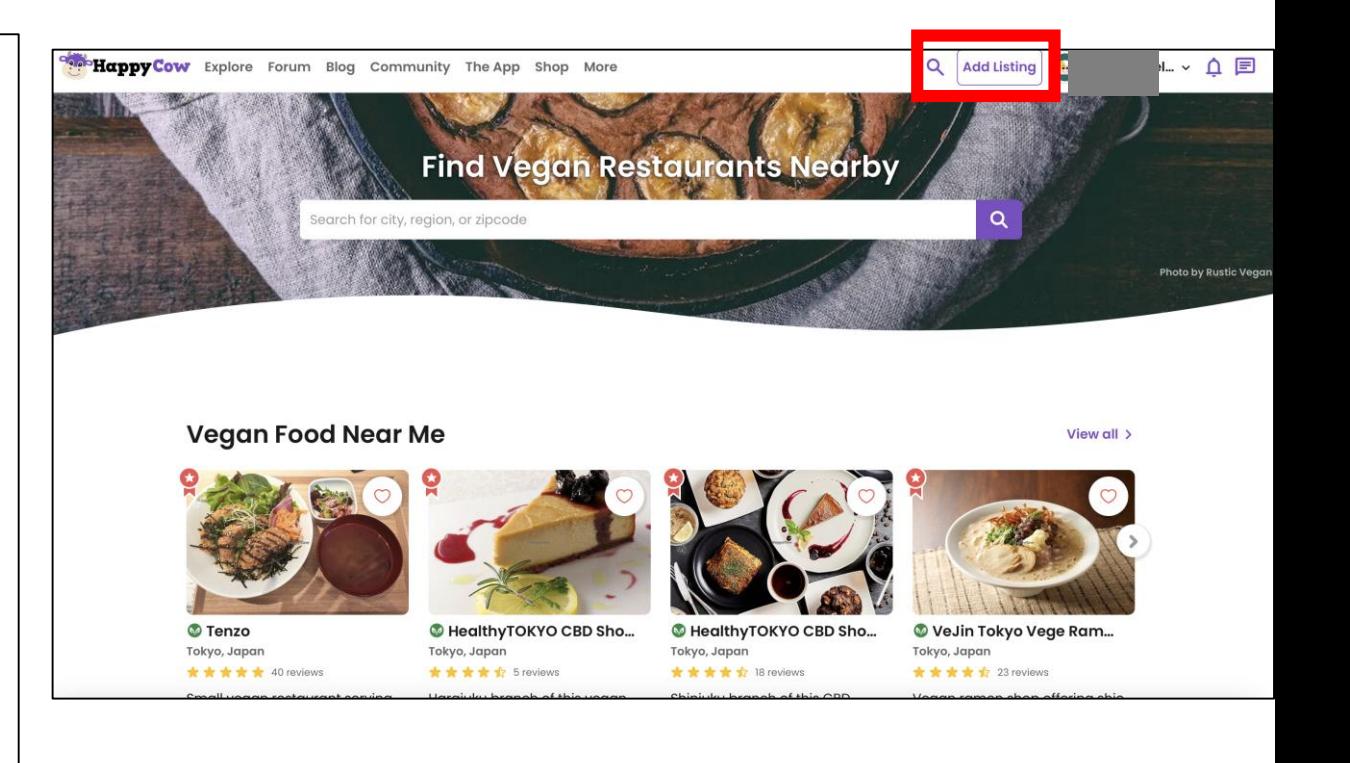

### 4 、HappyCowにお店登録

③該当のカテゴリーを選択。

④この店は肉・魚を使っていますか? はい→「YES」 いいえ→「NO」 どちらかを選択。

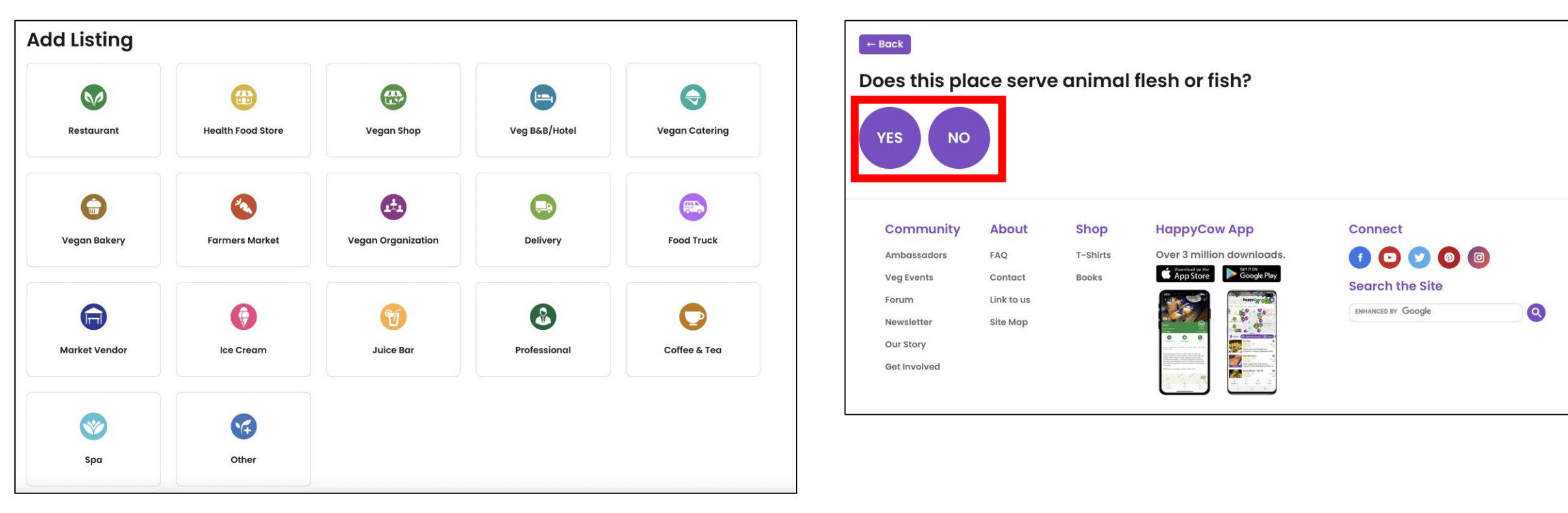

# ⑤規定に同意する。 ⑥規定の続き

### Adding non-veg restaurants

Working toward a website that promotes compassionate, cruelty-free dining is the foremost priority at HappyCow. We firmly believe that PEACE begins in the kitchen and on the plate.

While we are aware that some areas might not have fully vegan restaurants--and that knowing a place that offers a few vegan options could be useful--we choose to list restaurants that meet at least a minimum criteria (see below).

We are interested in supporting businesses with menus that show a hint of compassion, and we feel that servings especially such as veal, lamb, shark fin, foie gras, etc... often preclude that.

Visitors: Thank you for wanting to share about a veg-friendly option. Please consider working with the owner of this business you wish to add... to improve their menu and use substitutes for meat (like tofu, tempeh, seitan, soy, wheat gluten) and substitutes for dairy cheese (like vegan cheeses available at natural food markets).

Restaurant Owners: Please consider working on your menus to remove cruel offerings and unhealthful choices and incorporate more healthful, wholefood and plant food.

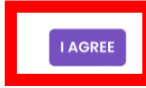

### 「I AGREE」(同意する)をクリック。

### **参考**ノンベジレストランの追加

HappyCow では、思いやりのある、動物実験のない食事を促進するウェブサイトを目指して取り組むことが最優 先事項です。私たちは、平和はキッチンと皿の上から始まると固く信じています。 一部の地域には完全なビーガ ン レストランがない可能性があること、およびいくつかのビーガン オプションを提供する場所を知っておくと役 立つ可能性があることは承知していますが、少なくとも最低限の基準を満たすレストランをリストすることにし ました (下記を参照)。

私たちは、ほんの少しの思いやりを示すメニューでビジネスをサポートすることに興味がありますが、特に子牛 肉、子羊肉、フカヒレ、フォアグラなどの料理はそれを妨げることが多いと感じています。

### 訪問者: 野菜に優しいオプションについて共有したいと考えていただきありがとうございます。

メニューを改善し、肉の代替品 (豆腐、テンペ、セイタン、大豆、小麦グルテンなど) や乳製品チーズの代替品 (ナチュラル ショップで入手できるビーガン チーズなど) を使用するために、追加したいこのお店のオーナーと協 力することを検討してください。食品市場)。

レストランのオーナーの皆様:メニューから残酷な料理や不健康なメニューを取り除き、より健康的な自然食品 や植物性食品を取り入れるよう検討してください。

### Guidelines for submitting a restaurant that serve animal flesh

Points that might block a meat restaurant from getting listed when better option already exist nearby:

 $\bigcirc$  A menu with no (ZERO / 0) vegan items

 $\bigcirc$  Veg-option is limited to a hummus wrap and a couple salads with dairy

◯ Your submission is NOT mostly vegan, and you do not explain why it should be listed in the details section

O Certain cuisines from around the world which may have a few vegan items, but do not have available dishes specifically designed for veg\*ns, or not clearly denoted on the menu, and/or with no vegan substitutes available (i.e. tofu), especially in areas with vegan restaurants nearby

A meat-based chain with a long history of cruelty and exploitation of animals.

Serves veal, foie gras, shark fin, or other such severe cruelty

Pizza place with a cheese-less pizza but nothing else provided especially for vegans like vegan cheese and vegan toppings

### Points that might help to get a restaurant listed

 $\checkmark$  No vegan or decent vegan-option restaurants currently exists in the area

- $\checkmark$  An entirely separate vegan / plant-based menu, or a menu which delineates vegan options
- $\checkmark$  A menu with at least 3 entirely vegan dishes or options which may easily be made vegan
- $\checkmark$  A separate kitchen area with dedicated cookware & utensils for preparing the veg & plant-based dishes, separated from flesh meat
- A business which is 50%+ organic or sustainably-locally sourced

The owners and wait staff know what vegan means and what is vegan, or at least are enthusiastic to find out

 $\checkmark$  A website with menu posted which supports any of the above points

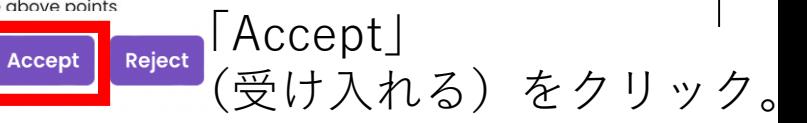

**参考**動物の肉を提供するレストランの申請に関するガイドライン

肉料理レストランが近隣にすでに存在する場合に、そのレストランがリストに掲載されるのを妨げる可能性があるポイント: ビーガンメニューを(ゼロ / 0)含まないメニュー 野菜のオプションはフムスのラップと乳製品を含むサラダ数品に限られま す あなたの提出物はほとんどビーガンではなく、詳細セクションに記載する必要がある理由を説明していません 世界中の特定 の料理には、いくつかのビーガン料理が含まれていても、特にベジタリアン向けに設計された料理がなかったり、メニューに 明確に記載されていなかったり、ビーガンの代替品(豆腐など)が用意されていなかったりします。近くにビーガンレストラ ンがあるエリア 動物虐待と搾取の長い歴史を持つ肉ベースのチェーン店。 子牛肉、フォアグラ、フカヒレ、またはその他の厳 しい残酷な料理を提供する チーズを使用しないピザを提供するピザ店ですが、ビーガン チーズやビーガン トッピングなど、 特にビーガン向けに提供されるものは何もありません レストランの掲載に役立つポイント 現在、この地域にはビーガンまたは まともなビーガンオプションのレストランは存在しません 完全に独立したビーガン/植物ベースのメニュー、またはビーガンの オプションを明確にしたメニュー 完全にビーガンの料理または簡単にビーガンにできるオプションが少なくとも 3 品含まれる メニュー 肉とは別に、野菜や植物ベースの料理を準備するための専用の調理器具と器具を備えた独立したキッチンエリア 50% 以上がオーガニックまたは持続可能な地元産のものであるビジネス オーナーとウェイターはビーガンの意味とビーガンとは何 かを知っているか、少なくともそれを知ることに熱心です。 上記のいずれかをサポートするメニューが掲載されているウェブ サイト 受け入れる

### ⑦規定(続き) のような のかん の規定(続き)

◯ Certain cuisines from around the world which may have a few vegan items, but do not have available dishes specifically designed for veg\*ns, or not clearly denoted on the menu, and/or with no vegan substitutes available (i.e. tofu), especially in areas with vegan restaurants nearby

A meat-based chain with a long history of cruelty and exploitation of animals.

Serves veal, foie gras, shark fin, or other such severe cruelty

S Pizza place with a cheese-less pizza but nothing else provided especially for vegans like vegan cheese and vegan toppings

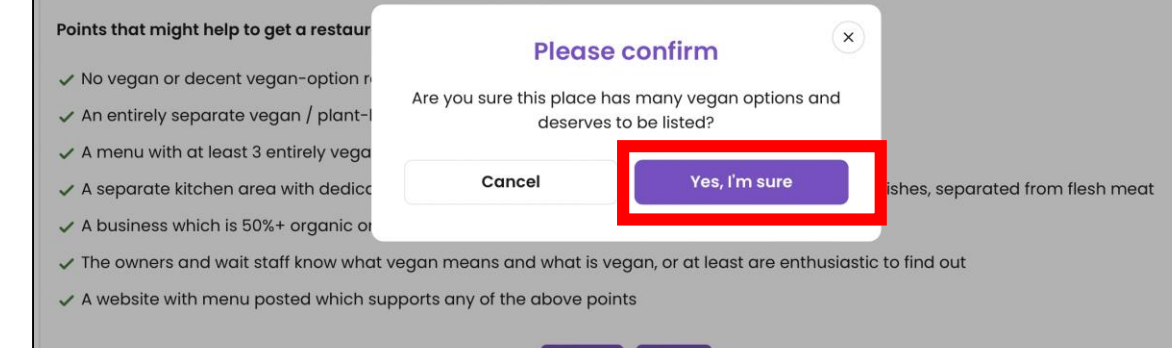

Reject

S Certain cuisines from around the world which may have a few vegan items, but do not have available dishes specifically designed for veg\*ns, or not clearly denoted on the menu, and/or with no vegan substitutes available (i.e. tofu), especially in areas with vegan restaurants nearby

A meat-based chain with a long history of cruelty and exploitation of animals.

 $\bigcirc$  Serves veal, foie gras, shark fin, or other such severe cruelty

S Pizza place with a cheese-less pizza but nothing else provided especially for vegans like vegan cheese and vegan toppings

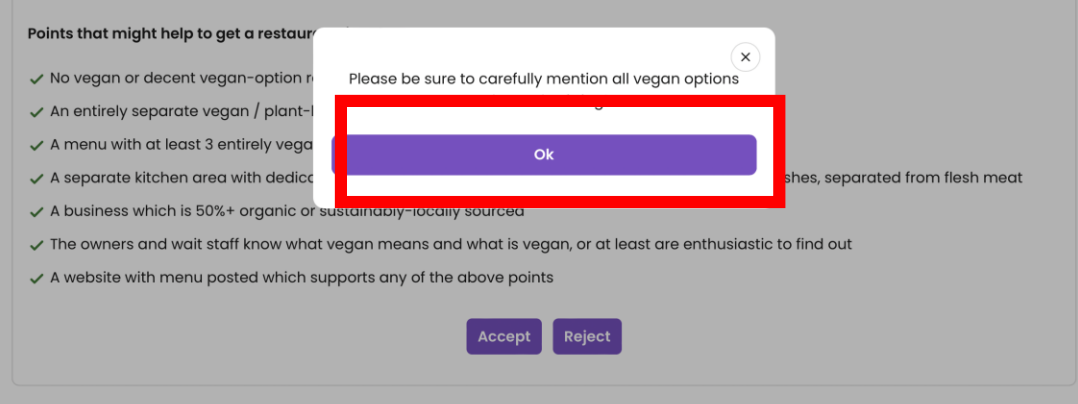

この場所にはビーガンのオプションやデザートがたく さん掲載されていても問題ないですか?に対して 「Yes,I'm sure」をクリック。

全てのヴィーガンオプションに対して 慎重に記載してくださいに対して 「OK」をクリック。

# ⑨基本情報を入力。

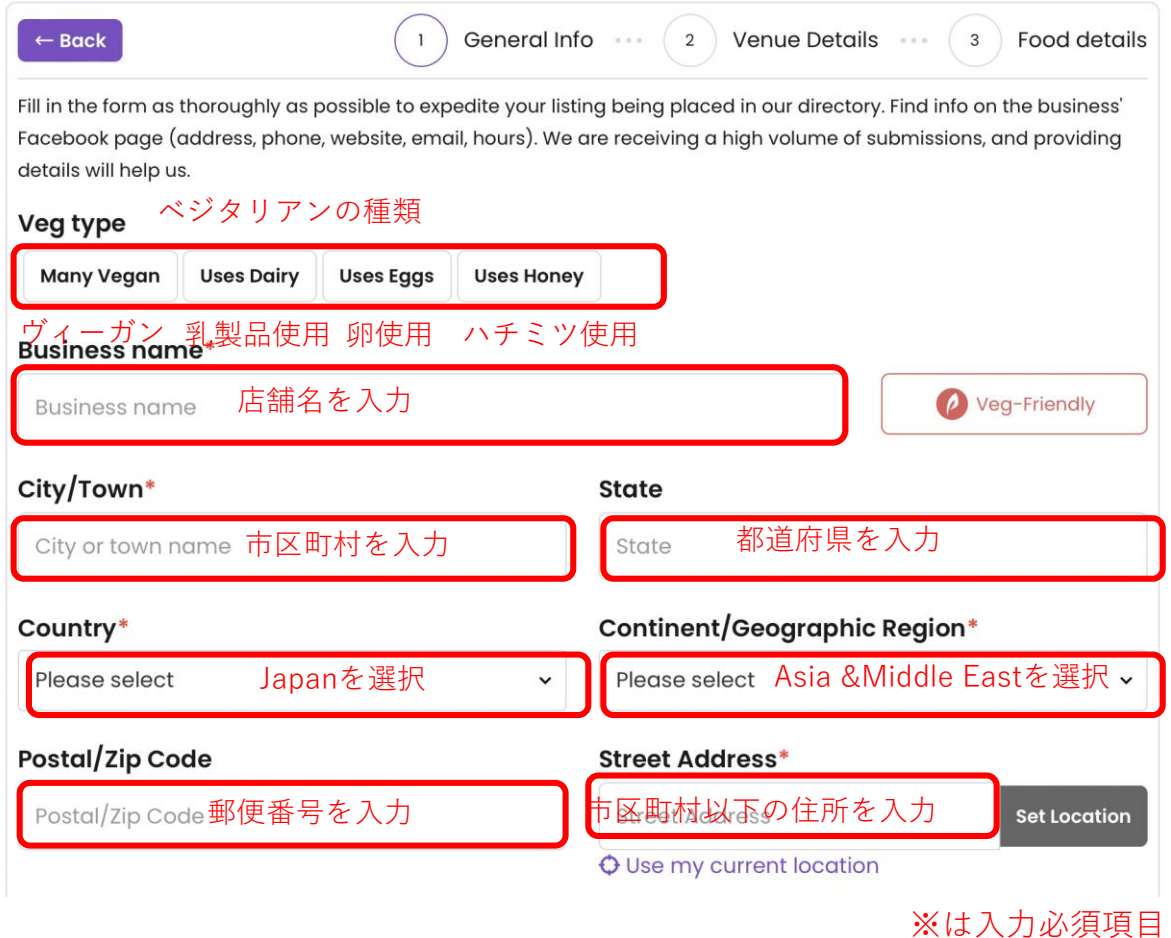

### **Specifics**

### Major Cross Street(s) **Phone Number\*** Ex: 555-555-5555 or 3210123456 電話番号 O Major Cross Street(s) or other landmark Exclude country codes and 0 in front as our system will add them Website **Facebook Page** Ex: http://www.website.com Webサイト Facebook Page フェイスブック **Instagram Page Email Address of Business** Instagram Page インスタ **Email Address of Business** Email **Owner/Manager Name** Owner/Manager Name オーナ又はマネージャーの名前 Continue  $\triangle$  Reset form 基本情報を入力後、「Continue」をクリック。

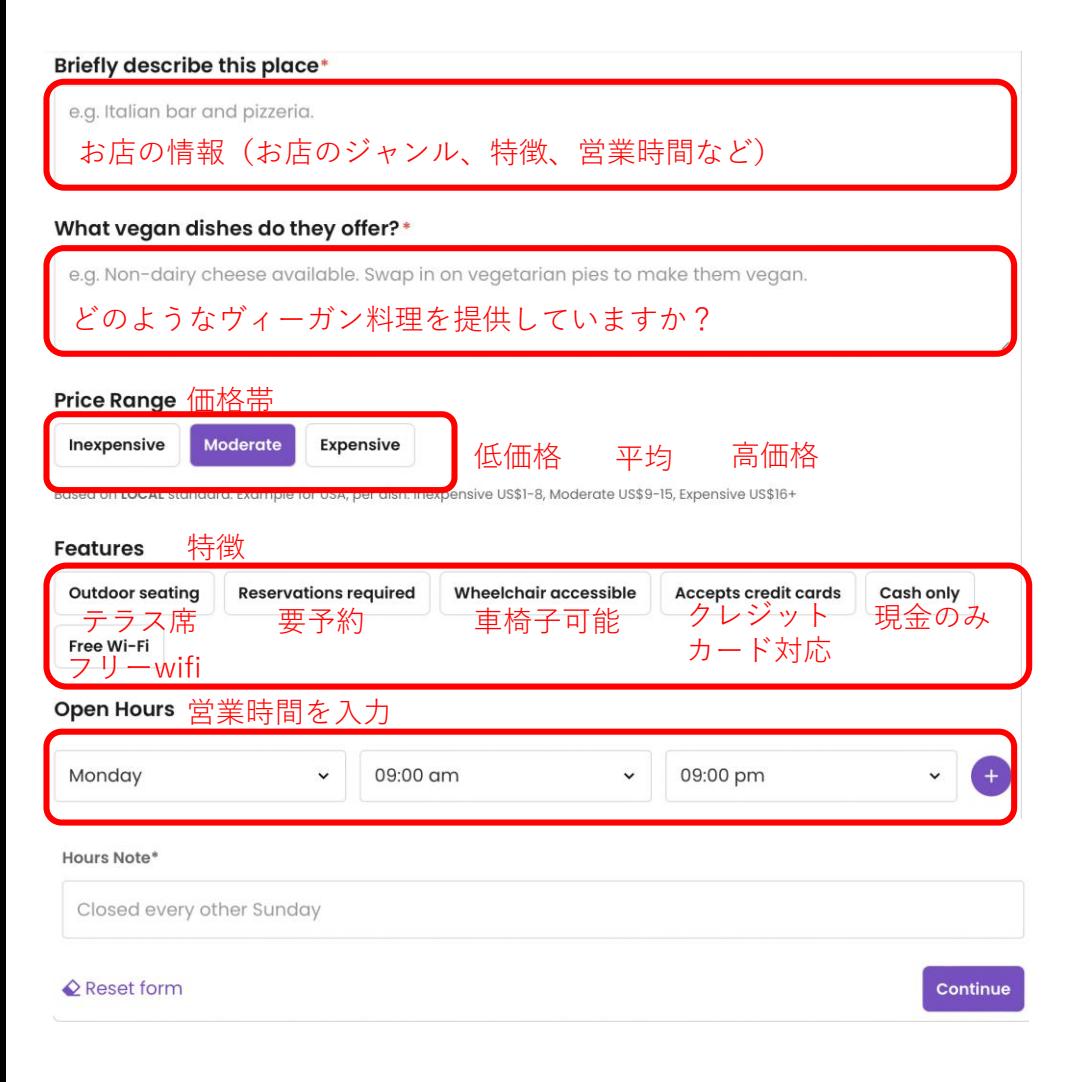

# ①店舗詳細を入力。 るいちゃくらんなんない インタード詳細を入力。

relating to ownership of the data you submit.

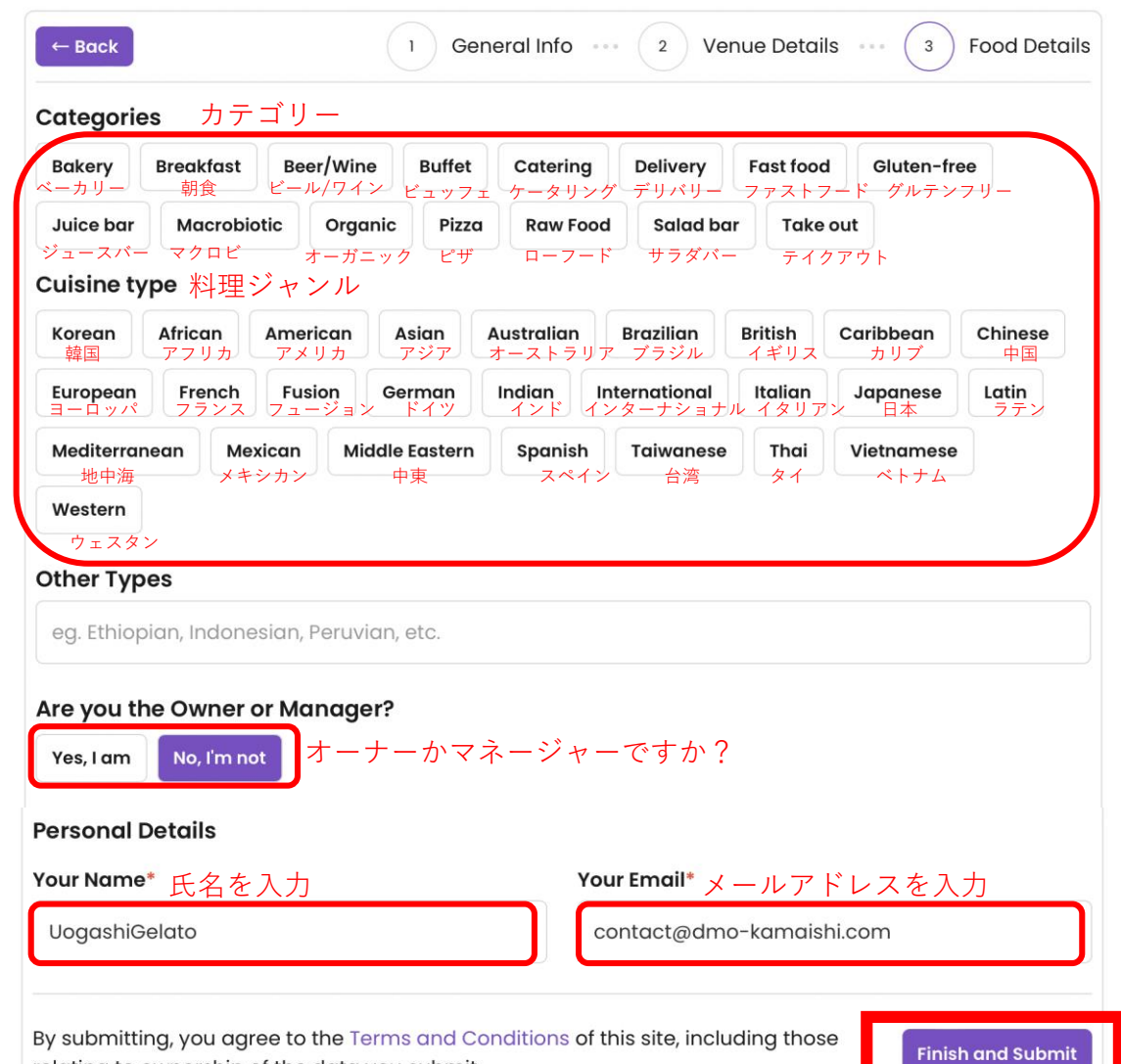

登録完了後HappyCowの審査に進みます。※審査は数ヶ月かかることもあります。

また登録ができなかった場合は下記をご確認ください。

- ・お店のオフィシャルホームページやSNSなどにヴィーガン、ベジタリアン情報を掲載しているか。
- ・HappyCow登録の際にヴィーガン、ベジタリアン情報をきちんと掲載しているか。

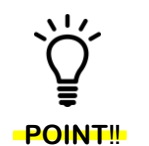

公開されたら広報ツールなどを店舗に置いて口コミを増やす努力を!

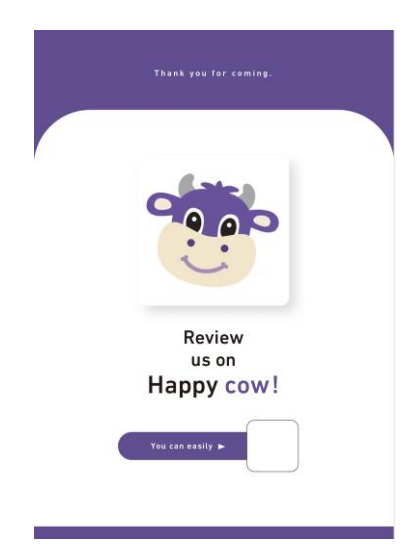